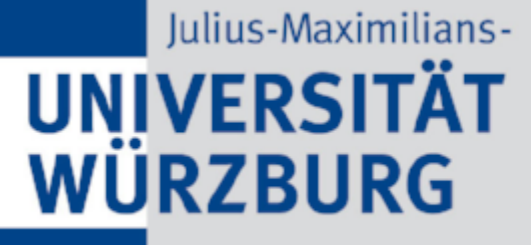

## Jitsi Meet Ein Erfahrungsbericht

Aleksander Paravac [<aleksander.paravac@uni-wuerzburg.de](mailto:aleksander.paravac@uni-wuerzburg.de)>

# Übersicht

- Was ist Jitsi?
- Einsatz an der Uni Würzburg

## Was ist Jitsi?

- Ursprünglich ein auf Java basierender SIP/Instant-Messanging-Client
- Basierend auf XMPP
- Nun: "Jitsi Meet" Videokonferenzplattform
	- **Basierend auf WebRTC**
	- Sammlung diverser Softwarekomponenten
	- **Freie Software (Apache Lizenz)**
	- **Desktop Clients (Electron basierend)**
	- **Webbasierter Client**
	- **Smartphone Clients**

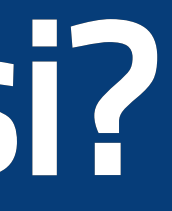

#### Architektur I

Jitsi comprises a collection of projects:

- Jitsi Meet WebRTC compatible JavaScript application that uses Jitsi Videobridge to provide high quality, scalable video conferences
- . Jitsi Videobridge (jvb) WebRTC compatible server designed to route video streams amongst participants in a conference
- Jitsi Conference Focus (jicofo) server-side focus component used in Jitsi Meet conferences that manages media sessions between each of the participants and the videobridge
- Jitsi Gateway to SIP (jigasi) server-side application that allows regular SIP clients to join Jitsi Meet conferences
- Jibri set of tools for recording and/or streaming a Jitsi Meet conference that works by launching a Chrome instance rendered in a virtual framebuffer and capturing and encoding the output with ffmpeg

Übernommen von: <https://jitsi.github.io/handbook/docs/architecture>

#### Architektur II

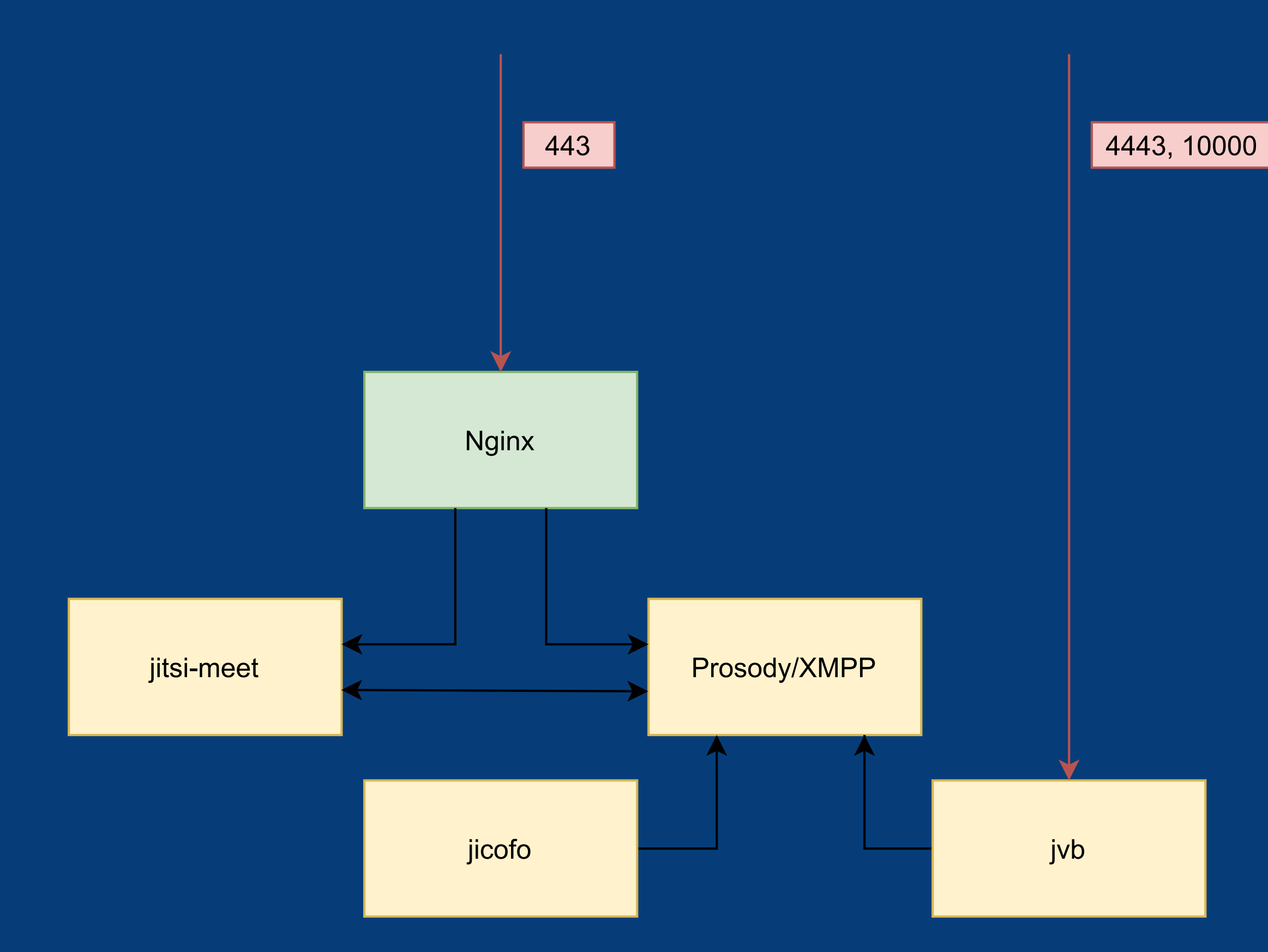

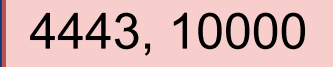

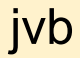

#### Features

- Live Stream in Richtung Youtube
- Recordings
- Youtube Video Sharing
- **Desktop Sharing**
- Hand heben
- Backgroundblur
- Raum-Passwort
- Chat
- Etherpad-Integration
- neu: [Ende-zu-Ende-Verschlüsselung](https://jitsi.org/e2ee-in-jitsi/)

### Integration

- · Moodle
- RocketChat
- Nextcloud
- · Slack
- [Workadventure](https://workadventu.re/)

…

#### Performance

- Benötigt kaum CPU/Speicher
- · Videobridge verteilt nur Videostreams
- Auf verfügbare Bandbreite achten!
- Jitsi Videobridge [Performance](https://jitsi.org/jitsi-videobridge-performance-evaluation/)

# Einsatz an der Uni Würzburg

- Einführung März/April 2020
- "Testbetrieb"
- Empfehlung
	- bei Datenschutzbedenken
	- **Für kleine Gruppen/Team-Meetings**
	- **Für Ad-hoc Meetings**
- Universitäts-Account zum Starten eines Meetings erforderlich
- Docker-Setup basierend auf dem "Stable Release" -Zweig

#### Wie sieht das aus?

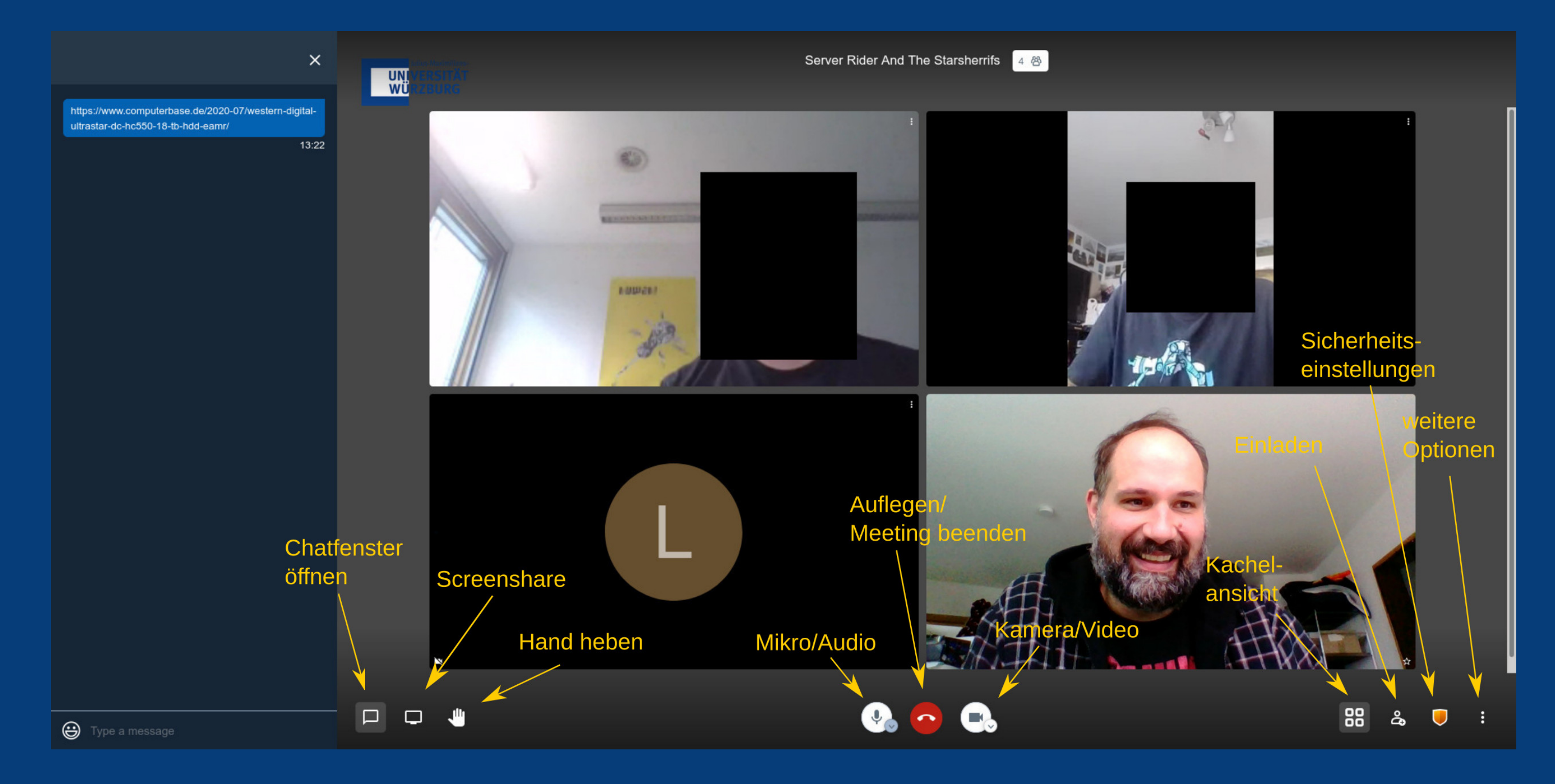

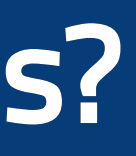

#### Feature-Einschränkungen

- Deaktiviertes Live-Streaming
- **Kein Youtube-Sharing**
- Keine Recordings
- Kein Backgroundblur
- Keine Etherpad-Integration
- Keine SIP-Einwahl
- · Noch keine Ende-zu-Ende-Verschlüsselung

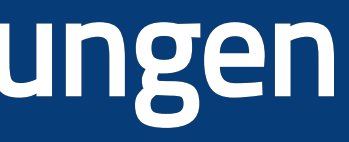

#### Erfahrungen I

- Schnelle und einfache Bedienung
- Funktioniert am zuverlässigsten mit aktuellen Browsern **Probleme mit FF ESR (68er-Zweig) und Chrome**
- Android/iOS-App funktioniert
	- Haben u.U. noch Tracker vgl. [Kuketz-Blog](https://www.kuketz-blog.de/jitsi-meet-app-weiterhin-tracker-in-der-ios-und-android-version/)
- Desktop-Electron-Apps etwas umständlich
- Bandbreitenproblematik
	- Deaktivierter Videostream (StartAudioOnly-Option)

### Erfahrungen II

- Browser ist nicht gleich Browser
	- Unterschiedliche Betriebssysteme
	- Bei Linux-Distributionen, je nach Build, unterschiedliche Binary-Pakete mit entsprechenden **Features**
- Firefox ESR, auf 68er Serie basierend, unterstützt nicht modernes WebRTC
- Firefox ESR, auf 78er Serie basierend, tut in der Regel
- Aktuelle, auf Chrome basierende Browser sollten funktioneren

#### Feedback

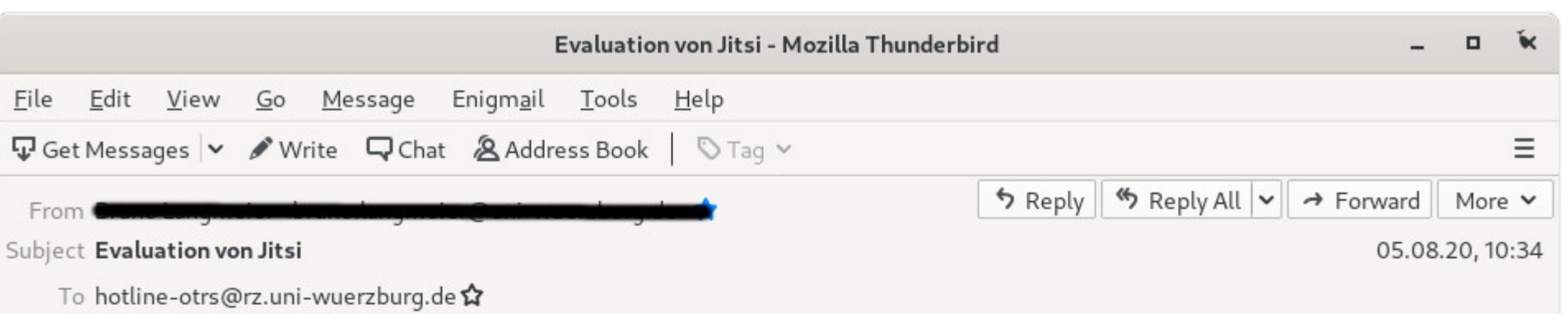

Sehr geehrte Damen und Herren,

ich bin als akademischer Rat an der Universität Würzburg beschäftigt und habe in diesem Sommersemester für die wöchentlich stattfindenden Sitzungen meiner beiden Seminare sowie für die dazugehörigen mündlichen Prüfungen die vom Rechenzentrum angebotene Videokonferenzsoftware "Jitsi" benützt und möchte Ihnen gerne eine Rückmeldung geben, da Sie diese Software derzeit evaluieren und vielleicht auch an Erfahrungsberichten von Anwendern wie mir interessiert sind:

In all diesen Wochen haben die Studierenden und ich Jitsi als unkomplizierte, einfach zu handhabende und stabile Videokonferenzsoftware geschätzt - in jedem meiner beiden Seminare gab es jeweils nur einen Teilnehmer, der technische Probleme hatte, allerdings lag es in beiden Fällen an veralteten Endgeräten oder zu schwachem WLAN.

Somit wäre ich äußerst froh, wenn das Rechenzentrum der Universität Würzburg auch in den kommenden Semestern eine Jitsi-Instanz anbieten würde.

Mit besten Grüßen

F

#### **Datenschutz**

- Gravatar deaktivieren
- P2P deaktivieren: Somit wird kein externer STUN-Server benötigt
- oder: eigenen STUN-Server betreiben
- Optionale Analytics-Dinge einfach nicht verwenden
- Logging reduzieren
- Datenschutzerklärung anheften

## Danke

Nun! Testen: Oder immer aktuell: <https://meet.rz.uni-wuerzburg.de/dachadobeconnect/> <https://meet.jit.si/>